# **Purchase Order**

Last Modified on 07/10/2020 2:04 pm EDT

# **Purchase Order Order Object**

Purchase Order is a transaction involved in the purchasing cycle. Like all transactions it is comprised of a Doc portion (Sales Order) and one or more Line Items (PurchaseOrderLineItem).

- End Point
- Properties Purchase Order
- Properties -Purchase Order Line Item
- Json Sample

### **End Point**

/purchaseorder

GET, POST, PUT, DELETE

GET and DELETE requests expect parameter docNo of type Int32.

#### Top

#### **Properties - Purchase Order**

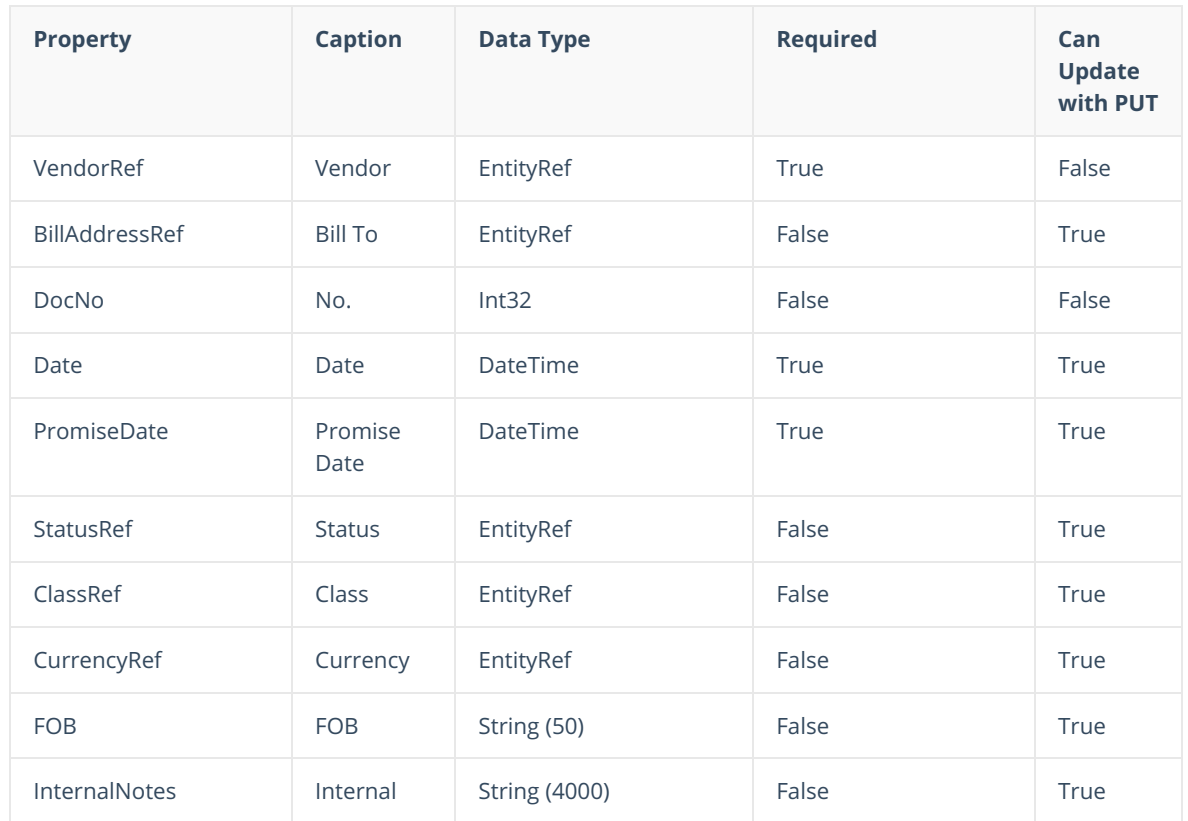

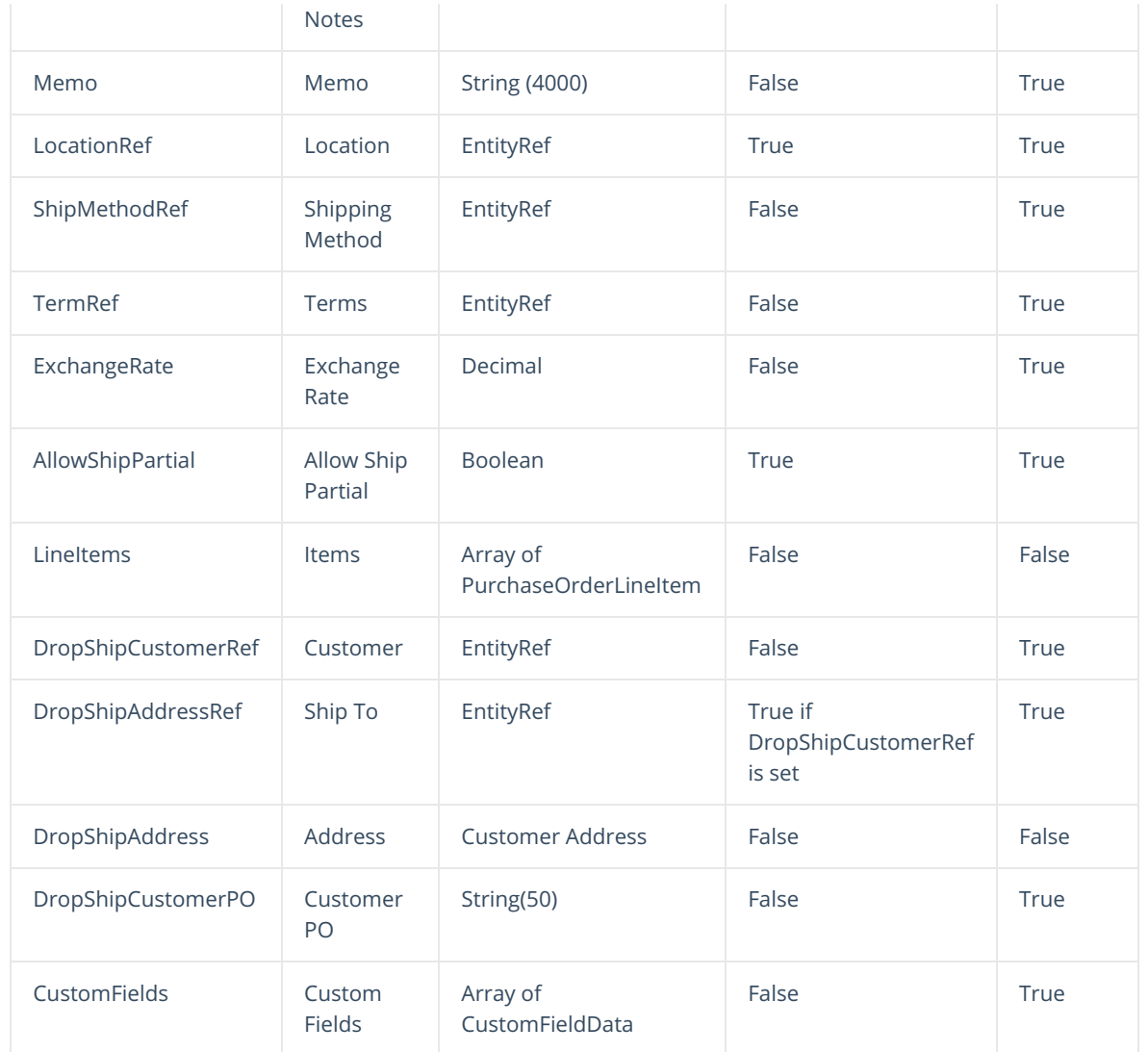

### Top

## **Properties -Purchase Order Line Item**

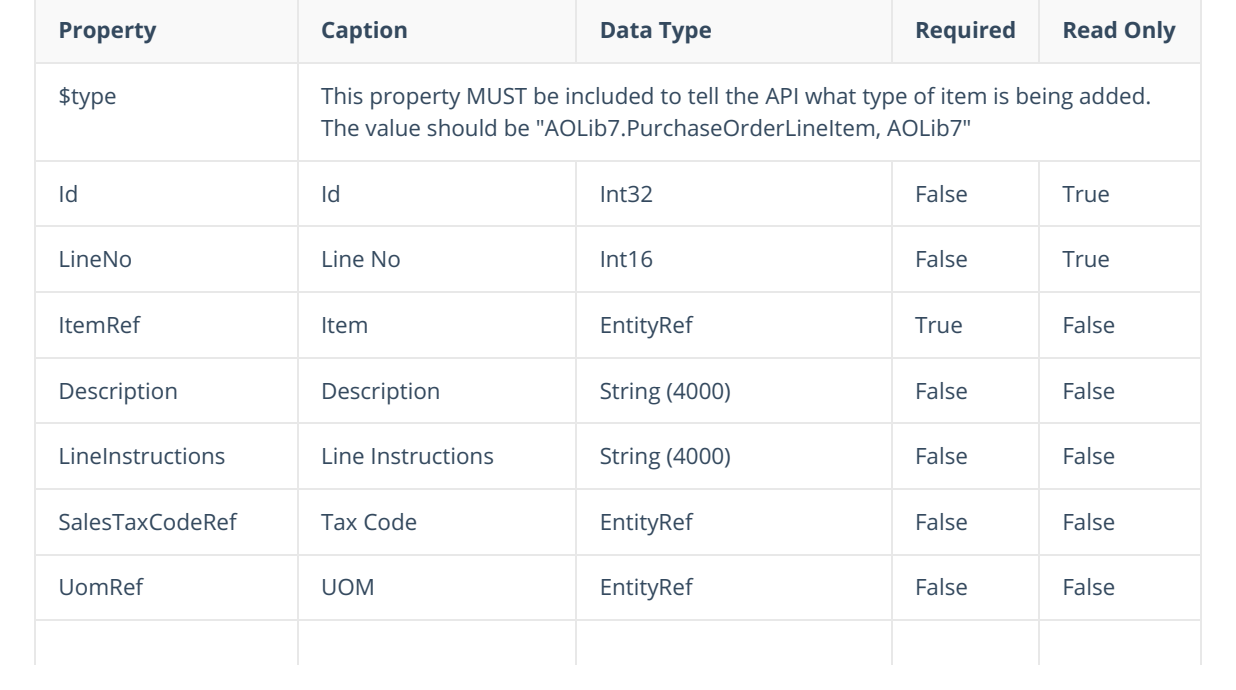

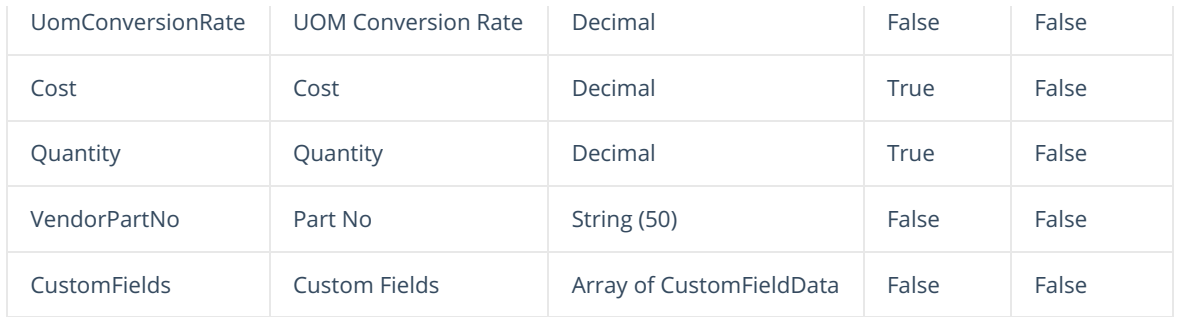

#### Top

#### **Json Sample**

In order to create a sales order all you really need is the VendorRef and the BillToAddressRef. To add Line items, all you need is the ItemRef, Quantity and Cost. Order Time will fill in default vendor and item information automatically. Only include additional properties if you want to override the defaults. Here are some other rules:

- In order to override the exchange rate, you must also include a CurrencyRef
- In order to override the Unit of Measure conversion rate, you must also include a UomRef.

```
{
   "VendorRef": {
       "Id": 21,
       "Name": "Basket Case"
    },
    "BillAddressRef": {
       "Id": 2,
       "Name": "Main"
    },
 "Date": "2018-10-21T00:00:00",
    "PromiseDate": "2018-10-21T00:00:00",
    "LocationRef": {
       "Id": 10,
       "Name": "HQ"
    },
    "LineItems": [
       \{"$type": "PurchaseOrderLineItem,, AOLib7",
            "ItemRef": {
               "Id": 37,
                "Name": "TSS - Grey - SN"
            },
            "Description": "Company Branded T-Shirt Large GREY Check out our website for ot
her offers!",
            "Cost": 42,
            "Quantity": 12,
            "CustomFields": [
               \left("Name": "POICust1",
                    "Value": "Valve",
                    "Caption": "H Code"
               }
           ]
        },
        {
           "$type": "AOLib7.PurchaseOrderLineItem,, AOLib7",
```

```
"$type": "AOLib7.PurchaseOrderLineItem,, AOLib7",
               "ItemRef": {
                "Id": 37,
                 "Name": "TSS - Grey - FSN"
               },
              "Description": "Company Branded T-Shirt XLarge GREY Check out our website for o
 ther offers!",
              "Cost": 42.5,
              "Quantity": 6,
              "CustomFields": [
                 \left\{ \begin{array}{c} \end{array} \right."Name": "POICust1",
                       "Value": "Dry",
                       "Caption": "H Code"
                 }
             \Box}
     ],
     "StatusRef": {
        "Id": 8,
         "Name": "Processing"
     },
  "CustomFields": [
      \left\{\begin{array}{c} \end{array}\right."Name": "POCust1",
              "Value": "2018-10-24T00:00:00",
             "Caption": "GTD"
         }
     ]
 }
Top
```